# **EDITION GRAND-LIVRE ANALYTIQUE**

### **Préambule**

Permet l'édition du grand-livre analytique.

Au menu de Louma, cliquez sur *« Analytique »* puis sur *« Edition Grand-livre »*.

#### **Description de la fenêtre**

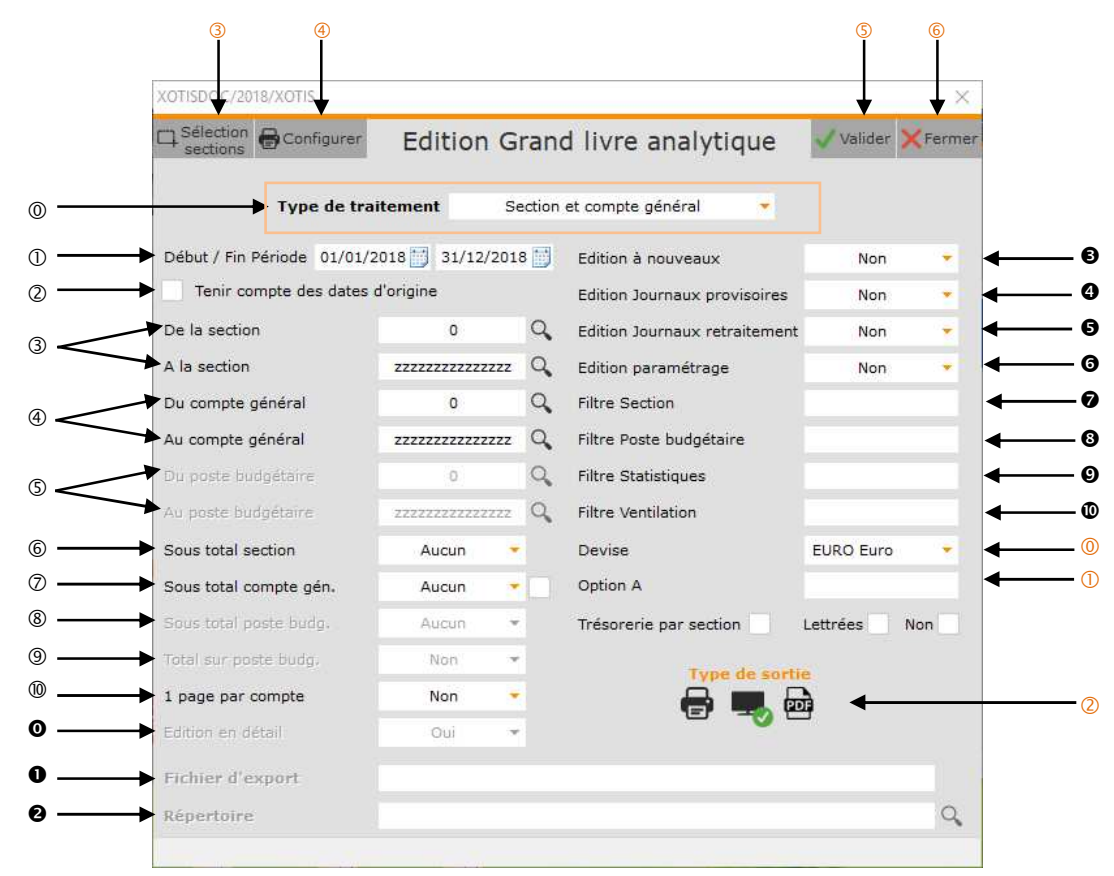

Sélection des critères d'édition du grand livre analytique.

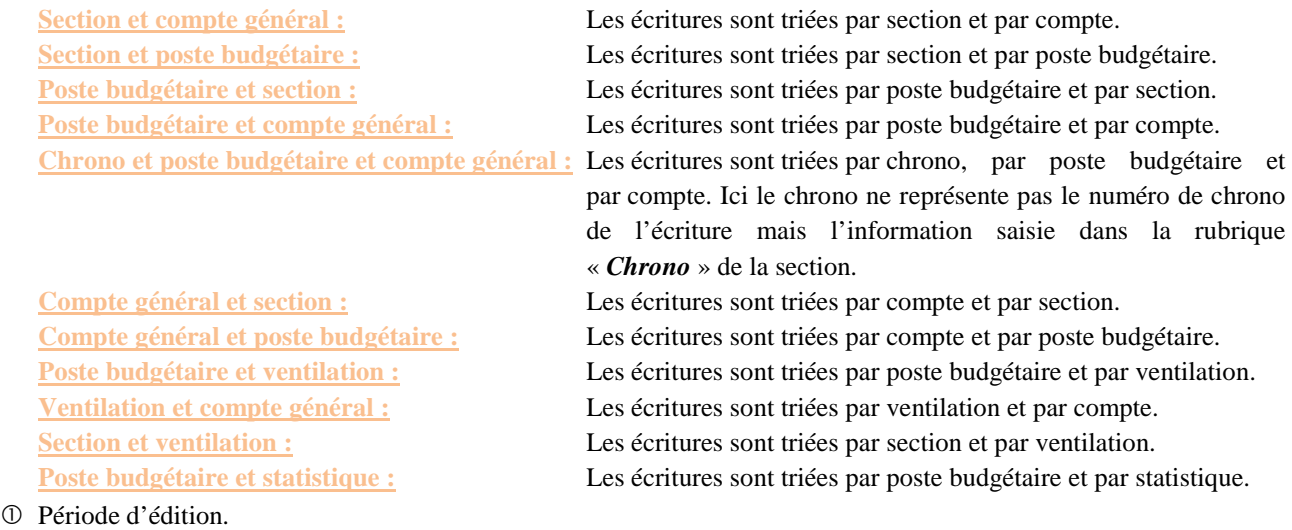

Permet de prendre en compte la date d'origine des sections à la place de la date d'écriture (si cochée).

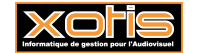

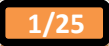

- Sélection des sections.
- Sélection des comptes.
- Non gérés pour ce *« Type de traitement »*.
- Permet, le cas échéant, de sélectionner le niveau de sous-totalisation de la section.
	- **Aucun :** Aucun sous-total n'est calculé.
	- 1 chiffre : Un sous-total est calculé sur le 1<sup>er</sup> caractère de la section.
	- **2 chiffres :** Un sous-total est calculé sur les 2 premiers caractères de la section.
	- **3 chiffres :** Un sous-total est calculé sur les 3 premiers caractères de la section.
	- **4 chiffres :** Un sous-total est calculé sur les 4 premiers caractères de la section.
- Permet, le cas échéant, de sélectionner le niveau de sous-totalisation du compte.
	- **Aucun :** Aucun sous-total n'est calculé.
	- 1 chiffre : Un sous-total est calculé sur le 1<sup>er</sup> caractère du compte (la classe).
	- 2 chiffres : Un sous-total est calculé sur les 2 premiers caractères du compte (la sous-classe).
	- **3 chiffres :** Un sous-total est calculé sur les 3 premiers caractères du compte (le groupe).
	- **4 chiffres :** Un sous-total est calculé sur les 4 premiers caractères du compte (le sous-groupe).
- Non géré pour ce *« Type de traitement »*.
- Non géré pour ce *« Type de traitement »*.
- Permet d'avoir un saut de page à la fin de chaque section.
	- **Oui :** Un saut de page est effectué à la fin de chaque section.
	- **Non :** Toutes les sections sont imprimées à la suite.
- Non gérée pour le grand livre analytique.
- Nom du fichier d'export. Accessible uniquement si **«** *Type de sortie* **»** vaut « *PDF* ».
- Chemin du fichier d'export. Accessible uniquement si **«** *Type de sortie* **»** vaut « *PDF* ».
- Permet, le cas échéant, d'éditer les écritures du journal des nouveaux.
	- **Oui :** Les écritures du journal des nouveaux sont éditées.
	- **Non :** Les écritures du journal des nouveaux ne sont pas éditées.
	- Seuls : Seules les écritures du journal des nouveaux sont éditées.
- Permet, le cas échéant, d'éditer les écritures saisies dans les journaux de type **« Provisoire »**.
	- **Oui :** Les écritures provisoires sont éditées.
	- **Non :** Les écritures provisoires ne sont pas éditées.
- Permet, le cas échéant, d'éditer les écritures saisies dans les journaux de type **« Retraitement »**.
	- **Oui :** Les écritures de retraitement sont éditées.
	- **Non :** Les écritures de retraitement ne sont pas éditées.

Permet d'imprimer, sur la dernière page, la liste des paramètres de l'édition.

- **Oui :** Le paramétrage d'édition est édité.
- **Non :** Le paramétrage d'édition n'est pas édité.
- Permet de restreindre la prise en compte des écritures aux écritures qui mouvementent des comptes ayant cette section (et à celles qui font partie du même chrono).
- Permet de restreindre la prise en compte des écritures aux écritures qui mouvementent des comptes ayant ce poste budgétaire (et à celles qui font partie du même chrono).
- Permet de restreindre la prise en compte des écritures aux écritures qui mouvementent des comptes ayant cette statistique (et à celles qui font partie du même chrono).
- Permet de restreindre la prise en compte des écritures aux écritures qui mouvementent des comptes ayant cette ventilation (et à celles qui font partie du même chrono).
- Permet d'éditer le grand-livre analytique dans la devise sélectionnée.
- Permet de restreindre la prise en compte des écritures aux écritures qui mouvementent des comptes ayant cette **« Option A »** (et à celles qui font partie du même chrono).
- Permet d'envoyer le grand-livre analytique vers l'imprimante par défaut (« *Impression* **»**), l'écran (« *Ecran* »), ou dans un fichier PDF (« *PDF* »).
- Permet de faire une sélection de certaine section.
- Configure l'imprimante.
- **S** Lance le traitement.
- Abandonne le traitement

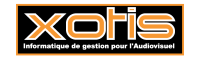

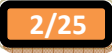

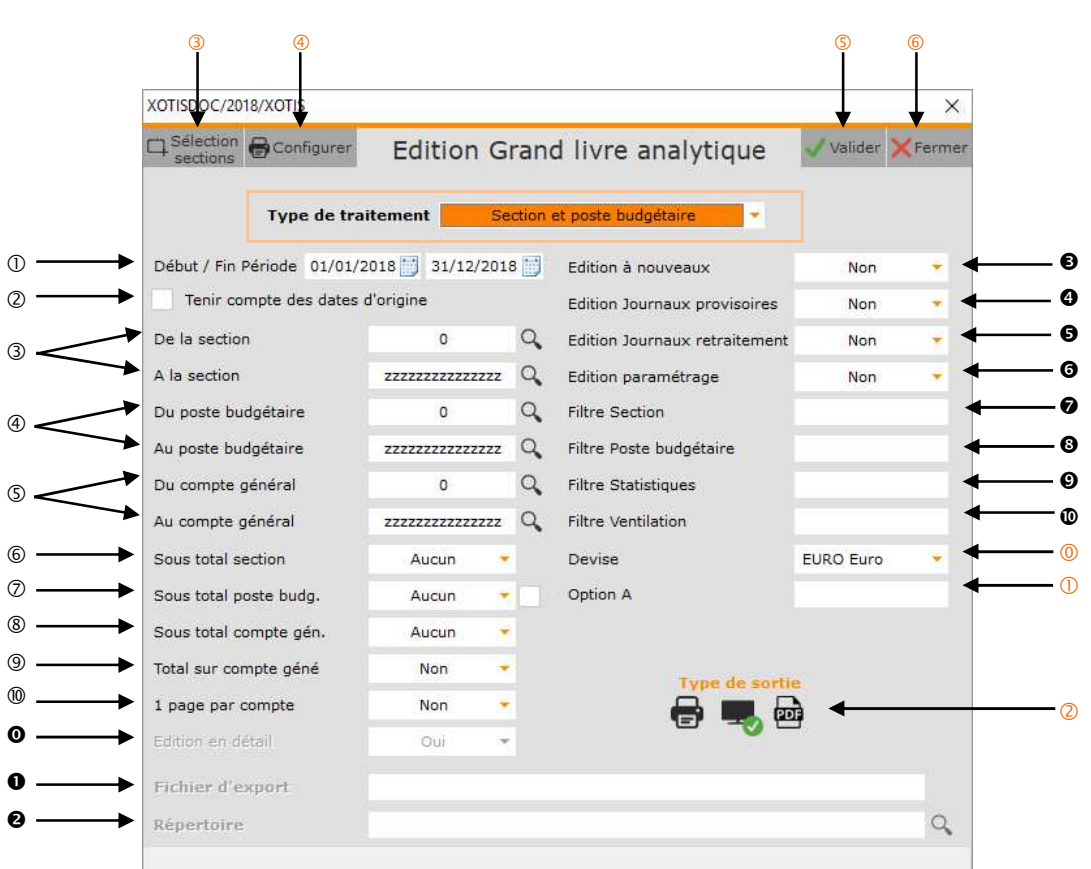

- Période d'édition.
- Permet de prendre en compte la date d'origine des sections et des postes budgétaires à la place de la date d'écriture (si cochée).
- Sélection des sections.
- Sélection des postes budgétaires.
- Sélection des comptes.
- Permet, le cas échéant, de sélectionner le niveau de sous-totalisation de la section.
	- **Aucun :** Aucun sous-total n'est calculé.
	- 1 chiffre : Un sous-total est calculé sur le 1<sup>er</sup> caractère de la section.
	- **2 chiffres :** Un sous-total est calculé sur les 2 premiers caractères de la section.
	- **3 chiffres :** Un sous-total est calculé sur les 3 premiers caractères de la section.
	- **4 chiffres :** Un sous-total est calculé sur les 4 premiers caractères de la section.
- Permet, le cas échéant, de sélectionner le niveau de sous-totalisation du poste budgétaire.
	- **Aucun :** Aucun sous-total n'est calculé. 1 chiffre : Un sous-total est calculé sur le 1<sup>er</sup> caractère du poste budgétaire. **2 chiffres :** Un sous-total est calculé sur les 2 premiers caractères du poste budgétaire. **3 chiffres :** Un sous-total est calculé sur les 3 premiers caractères du poste budgétaire. **4 chiffres :** Un sous-total est calculé sur les 4 premiers caractères du poste budgétaire.
- Permet, le cas échéant, de sélectionner le niveau de sous-totalisation du compte.
	- **Aucun :** Aucun sous-total n'est calculé. 1 chiffre : Un sous-total est calculé sur le 1<sup>er</sup> caractère du compte (la classe). **2 chiffres :** Un sous-total est calculé sur les 2 premiers caractères du compte (la sous-classe). **3 chiffres :** Un sous-total est calculé sur les 3 premiers caractères du compte (le groupe). **4 chiffres :** Un sous-total est calculé sur les 4 premiers caractères du compte (le sous-groupe).

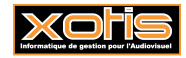

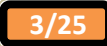

- Permet d'effectuer une totalisation du compte à l'intérieur de chaque couple section / poste budgétaire.
	- **Oui :** Un total est calculé par compte.
	- **Non :** Aucun total n'est calculé par compte.
- Permet d'avoir un saut de page à la fin de chaque section.
	- **Oui :** Un saut de page est effectué à la fin de chaque section.
	- **Non :** Toutes les sections sont imprimées à la suite.
- Non gérée pour le grand livre analytique.
- Nom du fichier d'export. Accessible uniquement si **«** *Type de sortie* **»** vaut « *PDF* ».
- Chemin du fichier d'export. Accessible uniquement si **«** *Type de sortie* **»** vaut « *PDF* ».
- Permet, le cas échéant, d'éditer les écritures du journal des nouveaux.
	- **Oui :** Les écritures du journal des nouveaux sont éditées.
	- **Non :** Les écritures du journal des nouveaux ne sont pas éditées.
	- Seuls : Seules les écritures du journal des nouveaux sont éditées.
- Permet, le cas échéant, d'éditer les écritures saisies dans les journaux de type **« Provisoire »**.
	- **Oui :** Les écritures provisoires sont éditées.
	- **Non :** Les écritures provisoires ne sont pas éditées.
- Permet, le cas échéant, d'éditer les écritures saisies dans les journaux de type **« Retraitement »**.
	- **Oui :** Les écritures de retraitement sont éditées.
	- **Non :** Les écritures de retraitement ne sont pas éditées.
- Permet d'imprimer, sur la dernière page, la liste des paramètres de l'édition.
	- **Oui :** Le paramétrage d'édition est édité.
	- **Non :** Le paramétrage d'édition n'est pas édité.
- Permet de restreindre la prise en compte des écritures aux écritures qui mouvementent des comptes ayant cette section (et à celles qui font partie du même chrono).
- Permet de restreindre la prise en compte des écritures aux écritures qui mouvementent des comptes ayant ce poste budgétaire (et à celles qui font partie du même chrono).
- Permet de restreindre la prise en compte des écritures aux écritures qui mouvementent des comptes ayant cette statistique (et à celles qui font partie du même chrono).
- Permet de restreindre la prise en compte des écritures aux écritures qui mouvementent des comptes ayant cette ventilation (et à celles qui font partie du même chrono).
- Permet d'éditer le grand-livre analytique dans la devise sélectionnée.
- Permet de restreindre la prise en compte des écritures aux écritures qui mouvementent des comptes ayant cette **« Option A »** (et à celles qui font partie du même chrono).
- Permet d'envoyer le grand-livre analytique vers l'imprimante par défaut (« *Impression* **»**), l'écran (« *Ecran* »), ou dans un fichier PDF (« *PDF* »).
- Permet de faire une sélection de certaine section.
- Configure l'imprimante.
- **S** Lance le traitement.
- Abandonne le traitement

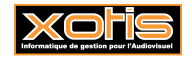

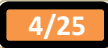

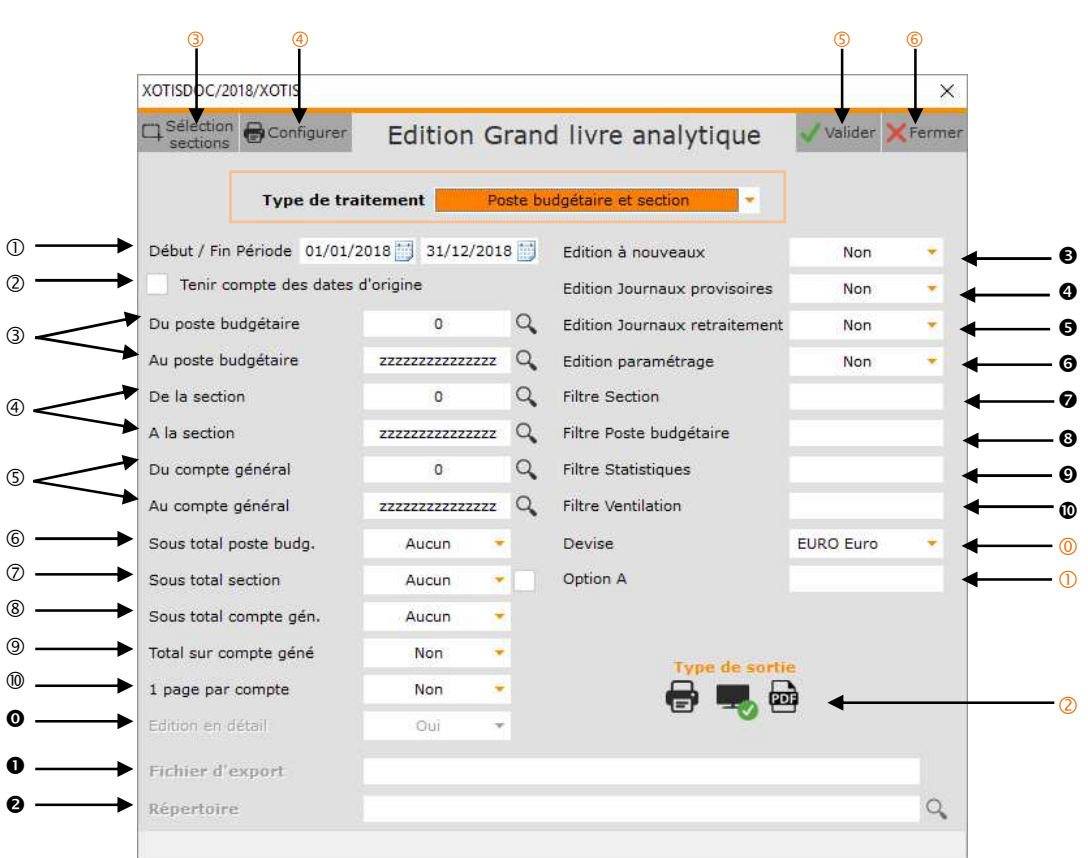

- Période d'édition.
- Permet de prendre en compte la date d'origine des postes budgétaires et des sections à la place de la date d'écriture (si cochée).
- Sélection des postes budgétaires.
- Sélection des sections.
- Sélection des comptes.
- Permet, le cas échéant, de sélectionner le niveau de sous-totalisation du poste budgétaire.
	- **Aucun :** Aucun sous-total n'est calculé.
	- 1 chiffre : Un sous-total est calculé sur le 1<sup>er</sup> caractère du poste budgétaire.
	- **2 chiffres :** Un sous-total est calculé sur les 2 premiers caractères du poste budgétaire.
	- **3 chiffres :** Un sous-total est calculé sur les 3 premiers caractères du poste budgétaire.
	- **4 chiffres :** Un sous-total est calculé sur les 4 premiers caractères du poste budgétaire.
- Permet, le cas échéant, de sélectionner le niveau de sous-totalisation de la section.
	- **Aucun :** Aucun sous-total n'est calculé. **1 chiffre :** Un sous-total est calculé sur le 1er caractère de la section. 2 chiffres : Un sous-total est calculé sur les 2 premiers caractères de la section. **3 chiffres :** Un sous-total est calculé sur les 3 premiers caractères de la section. **4 chiffres :** Un sous-total est calculé sur les 4 premiers caractères de la section.
- Permet, le cas échéant, de sélectionner le niveau de sous-totalisation du compte.
	- **Aucun :** Aucun sous-total n'est calculé.
	- 1 chiffre : Un sous-total est calculé sur le 1<sup>er</sup> caractère du compte (la classe).
	- **2 chiffres :** Un sous-total est calculé sur les 2 premiers caractères du compte (la sous-classe).
	- **3 chiffres :** Un sous-total est calculé sur les 3 premiers caractères du compte (le groupe).
	- **4 chiffres :** Un sous-total est calculé sur les 4 premiers caractères du compte (le sous-groupe).

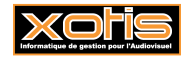

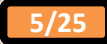

- Permet d'effectuer une totalisation du compte à l'intérieur de chaque couple poste budgétaire / section.
	- **Oui :** Un total est calculé par compte.
	- **Non :** Aucun total n'est calculé par compte.
- Permet d'avoir un saut de page à la fin de chaque poste budgétaire.
	- **Oui :** Un saut de page est effectué à la fin de chaque poste budgétaire.
	- **Non :** Tous les postes budgétaires sont imprimés à la suite.
- Non gérée pour le grand livre analytique.
- Nom du fichier d'export. Accessible uniquement si **«** *Type de sortie* **»** vaut « *PDF* ».
- Chemin du fichier d'export. Accessible uniquement si **«** *Type de sortie* **»** vaut « *PDF* ».
- Permet, le cas échéant, d'éditer les écritures du journal des nouveaux.
	- **Oui :** Les écritures du journal des nouveaux sont éditées.
	- **Non :** Les écritures du journal des nouveaux ne sont pas éditées.
	- Seuls : Seules les écritures du journal des nouveaux sont éditées.
- Permet, le cas échéant, d'éditer les écritures saisies dans les journaux de type **« Provisoire »**.
	- **Oui :** Les écritures provisoires sont éditées.
	- **Non :** Les écritures provisoires ne sont pas éditées.
- Permet, le cas échéant, d'éditer les écritures saisies dans les journaux de type **« Retraitement »**.
	- **Oui :** Les écritures de retraitement sont éditées.
	- **Non :** Les écritures de retraitement ne sont pas éditées.
- Permet d'imprimer, sur la dernière page, la liste des paramètres de l'édition.
	- **Oui :** Le paramétrage d'édition est édité.
	- **Non :** Le paramétrage d'édition n'est pas édité.
- Permet de restreindre la prise en compte des écritures aux écritures qui mouvementent des comptes ayant cette section (et à celles qui font partie du même chrono).
- Permet de restreindre la prise en compte des écritures aux écritures qui mouvementent des comptes ayant ce poste budgétaire (et à celles qui font partie du même chrono).
- Permet de restreindre la prise en compte des écritures aux écritures qui mouvementent des comptes ayant cette statistique (et à celles qui font partie du même chrono).
- Permet de restreindre la prise en compte des écritures aux écritures qui mouvementent des comptes ayant cette ventilation (et à celles qui font partie du même chrono).
- Permet d'éditer le grand-livre analytique dans la devise sélectionnée.
- Permet de restreindre la prise en compte des écritures aux écritures qui mouvementent des comptes ayant cette **« Option A »** (et à celles qui font partie du même chrono).
- Permet d'envoyer le grand-livre analytique vers l'imprimante par défaut (« *Impression* **»**), l'écran (« *Ecran* »), ou dans un fichier PDF (« *PDF* »).
- Permet de faire une sélection de certaine section.
- Configure l'imprimante.
- **S** Lance le traitement.
- Abandonne le traitement

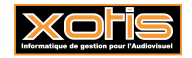

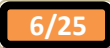

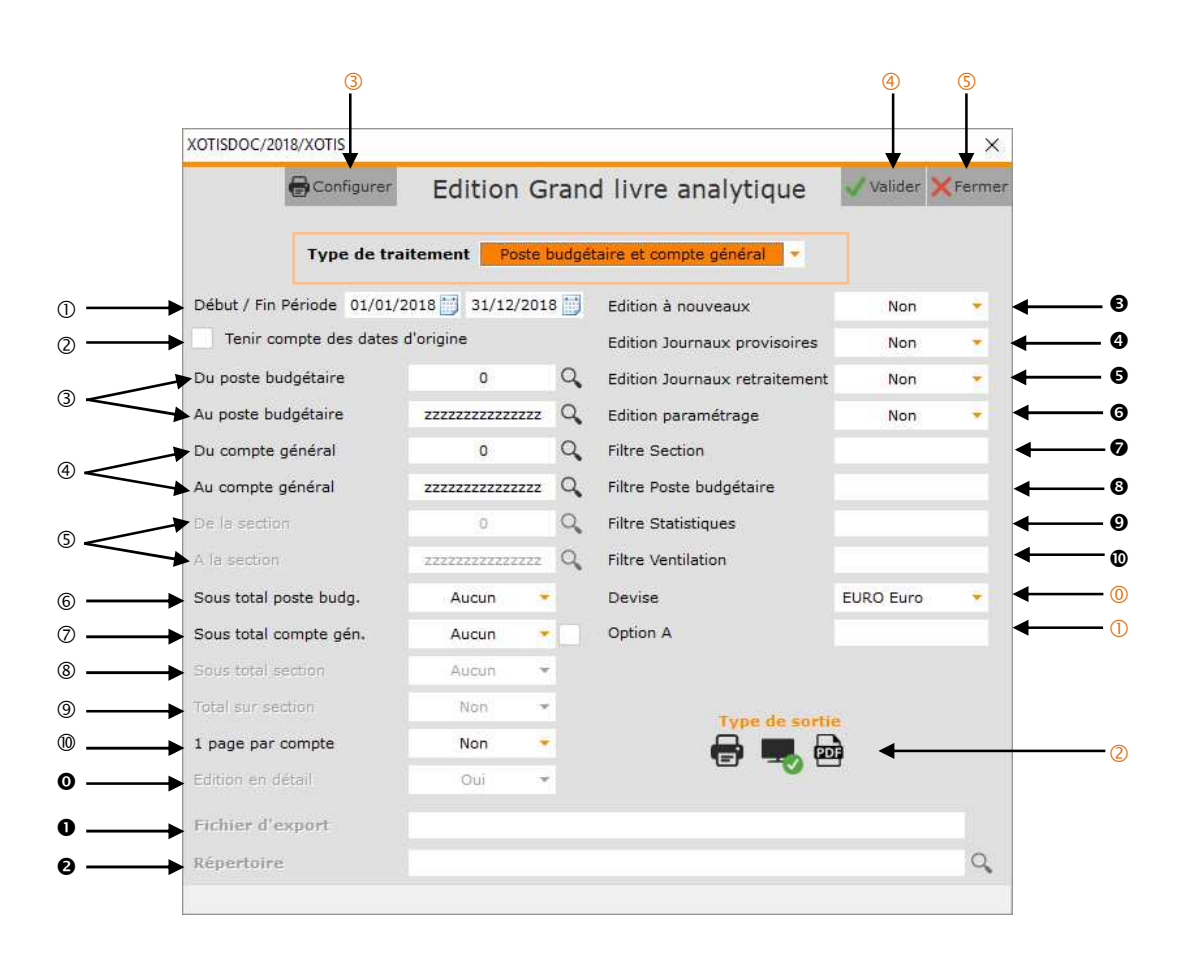

- Période d'édition.
- Permet de prendre en compte la date d'origine des postes budgétaires à la place de la date d'écriture (si cochée).
- Sélection des postes budgétaires.
- Sélection des comptes.
- Non gérés pour ce *« Type de traitement »*.
- Permet, le cas échéant, de sélectionner le niveau de sous-totalisation du poste budgétaire.
	- **Aucun :** Aucun sous-total n'est calculé.
	- 1 chiffre : Un sous-total est calculé sur le 1<sup>er</sup> caractère du poste budgétaire.
	- **2 chiffres :** Un sous-total est calculé sur les 2 premiers caractères du poste budgétaire.
	- **3 chiffres :** Un sous-total est calculé sur les 3 premiers caractères du poste budgétaire.
	- **4 chiffres :** Un sous-total est calculé sur les 4 premiers caractères du poste budgétaire.
- Permet, le cas échéant, de sélectionner le niveau de sous-totalisation du compte.
	- **Aucun :** Aucun sous-total n'est calculé.

1 chiffre : Un sous-total est calculé sur le 1<sup>er</sup> caractère du compte (la classe).

- **2 chiffres :** Un sous-total est calculé sur les 2 premiers caractères du compte (la sous-classe).
- **3 chiffres :** Un sous-total est calculé sur les 3 premiers caractères du compte (le groupe).
- **4 chiffres :** Un sous-total est calculé sur les 4 premiers caractères du compte (le sous-groupe).

Non géré pour ce *« Type de traitement »*.

- Non géré pour ce *« Type de traitement »*.
- Permet d'avoir un saut de page à la fin de chaque poste budgétaire.
	- **Oui :** Un saut de page est effectué à la fin de chaque poste budgétaire.
	- **Non :** Tous les postes budgétaires sont imprimés à la suite.
- Non gérée pour le grand livre analytique.

Nom du fichier d'export. Accessible uniquement si **«** *Type de sortie* **»** vaut « *PDF* ».

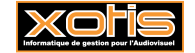

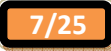

- Chemin du fichier d'export. Accessible uniquement si **«** *Type de sortie* **»** vaut « *PDF* ».
- Permet, le cas échéant, d'éditer les écritures du journal des nouveaux.
	- **Oui :** Les écritures du journal des nouveaux sont éditées.
	- **Non :** Les écritures du journal des nouveaux ne sont pas éditées.
	- Seuls : Seules les écritures du journal des nouveaux sont éditées.
- Permet, le cas échéant, d'éditer les écritures saisies dans les journaux de type **« Provisoire »**.
	- **Oui :** Les écritures provisoires sont éditées.
	- **Non :** Les écritures provisoires ne sont pas éditées.
- Permet, le cas échéant, d'éditer les écritures saisies dans les journaux de type **« Retraitement »**.
	- **Oui :** Les écritures de retraitement sont éditées.
	- **Non :** Les écritures de retraitement ne sont pas éditées.
- Permet d'imprimer, sur la dernière page, la liste des paramètres de l'édition.
	- **Oui :** Le paramétrage d'édition est édité.
	- **Non :** Le paramétrage d'édition n'est pas édité.
- Permet de restreindre la prise en compte des écritures aux écritures qui mouvementent des comptes ayant cette section (et à celles qui font partie du même chrono).
- Permet de restreindre la prise en compte des écritures aux écritures qui mouvementent des comptes ayant ce poste budgétaire (et à celles qui font partie du même chrono).
- Permet de restreindre la prise en compte des écritures aux écritures qui mouvementent des comptes ayant cette statistique (et à celles qui font partie du même chrono).
- Permet de restreindre la prise en compte des écritures aux écritures qui mouvementent des comptes ayant cette ventilation (et à celles qui font partie du même chrono).
- Permet d'éditer le grand-livre analytique dans la devise sélectionnée.
- Permet de restreindre la prise en compte des écritures aux écritures qui mouvementent des comptes ayant cette **« Option A »** (et à celles qui font partie du même chrono).
- Permet d'envoyer le grand-livre analytique vers l'imprimante par défaut (« *Impression* **»**), l'écran (« *Ecran* »), ou dans un fichier PDF (« *PDF* »).
- Configure l'imprimante.
- Lance le traitement.
- **S** Abandonne le traitement.

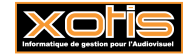

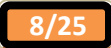

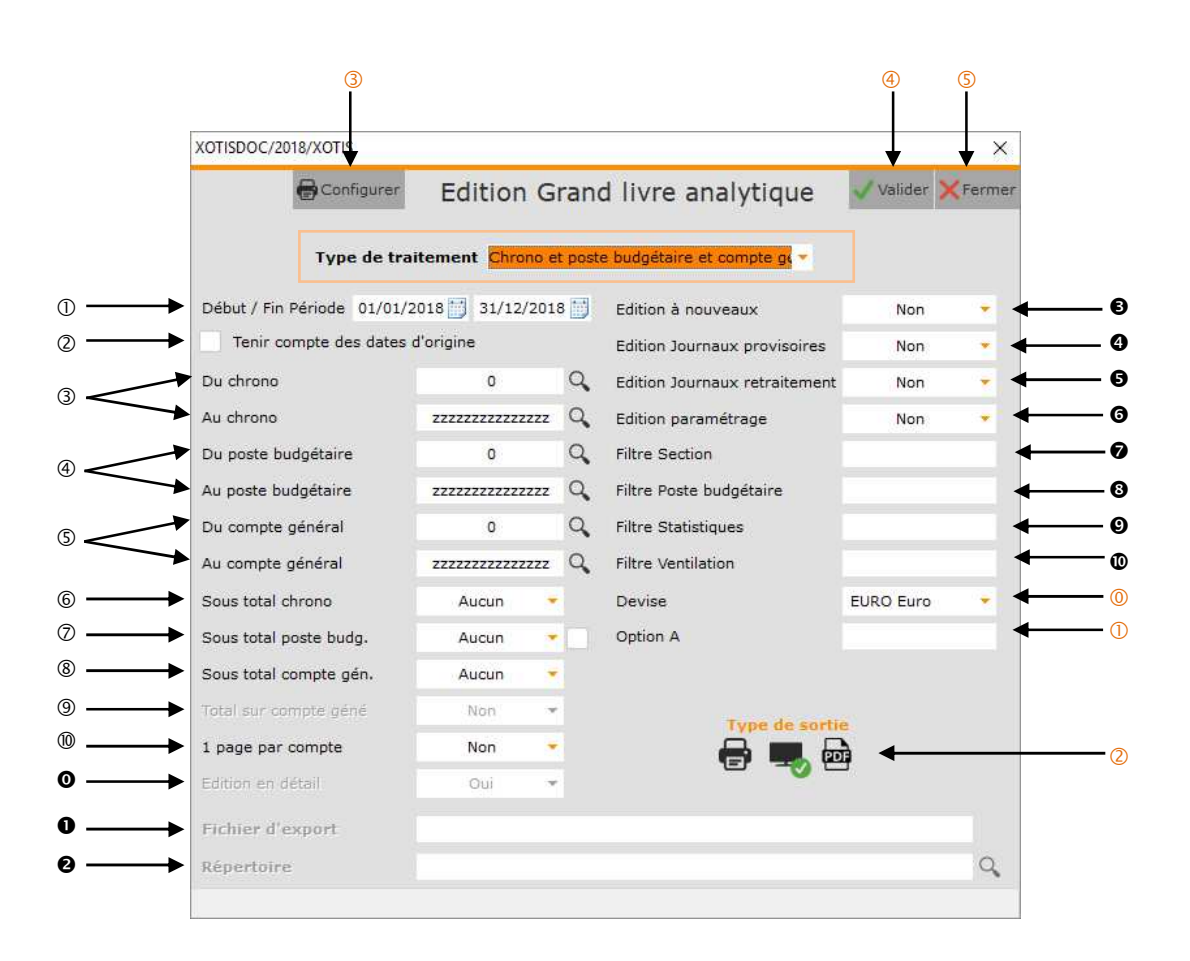

- Période d'édition.
- Permet de prendre en compte la date d'origine des postes budgétaires à la place de la date d'écriture (si cochée).
- Sélection des chronos (correspond à la rubrique « *Chrono* » de la section).
- Sélection des postes budgétaires.
- Sélection des comptes.
- Permet, le cas échéant, de sélectionner le niveau de sous-totalisation du chrono.
	- **Aucun :** Aucun sous-total n'est calculé.
	- 1 chiffre : Un sous-total est calculé sur le 1<sup>er</sup> caractère du chrono.
	- **2 chiffres :** Un sous-total est calculé sur les 2 premiers caractères du chrono.
	- 3 chiffres : Un sous-total est calculé sur les 3 premiers caractères du chrono.
	- **4 chiffres :** Un sous-total est calculé sur les 4 premiers caractères du chrono.
- Permet, le cas échéant, de sélectionner le niveau de sous-totalisation du poste budgétaire. **Aucun :** Aucun sous-total n'est calculé.
	- 1 chiffre : Un sous-total est calculé sur le 1<sup>er</sup> caractère du poste budgétaire.
	- 2 chiffres : Un sous-total est calculé sur les 2 premiers caractères du poste budgétaire.
	- **3 chiffres :** Un sous-total est calculé sur les 3 premiers caractères du poste budgétaire.
	- **4 chiffres :** Un sous-total est calculé sur les 4 premiers caractères du poste budgétaire.
- Permet, le cas échéant, de sélectionner le niveau de sous-totalisation du compte.
	- **Aucun :** Aucun sous-total n'est calculé.
	- 1 chiffre : Un sous-total est calculé sur le 1<sup>er</sup> caractère du compte (la classe).
	- **2 chiffres :** Un sous-total est calculé sur les 2 premiers caractères du compte (la sous-classe).
	- **3 chiffres :** Un sous-total est calculé sur les 3 premiers caractères du compte (le groupe).
	- **4 chiffres :** Un sous-total est calculé sur les 4 premiers caractères du compte (le sous-groupe).
- Non géré pour ce *« Type de traitement »*.

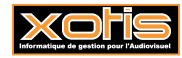

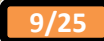

- Permet d'avoir un saut de page à la fin de chaque chrono.
	- **Oui :** Un saut de page est effectué à la fin de chaque chrono.
	- **Non :** Tous les chronos sont imprimés à la suite.
- Non gérée pour le grand livre analytique.
- Nom du fichier d'export. Accessible uniquement si **«** *Type de sortie* **»** vaut « *PDF* ».
- Chemin du fichier d'export. Accessible uniquement si **«** *Type de sortie* **»** vaut « *PDF* ».
- Permet, le cas échéant, d'éditer les écritures du journal des nouveaux.
	- **Oui :** Les écritures du journal des nouveaux sont éditées.
	- **Non :** Les écritures du journal des nouveaux ne sont pas éditées.
	- Seuls : Seules les écritures du journal des nouveaux sont éditées.
- Permet, le cas échéant, d'éditer les écritures saisies dans les journaux de type **« Provisoire »**.
	- **Oui :** Les écritures provisoires sont éditées.
	- **Non :** Les écritures provisoires ne sont pas éditées.
- Permet, le cas échéant, d'éditer les écritures saisies dans les journaux de type **« Retraitement »**.
	- **Oui :** Les écritures de retraitement sont éditées.

- Permet d'imprimer, sur la dernière page, la liste des paramètres de l'édition.
	- **Oui :** Le paramétrage d'édition est édité.
	- **Non :** Le paramétrage d'édition n'est pas édité.
- Permet de restreindre la prise en compte des écritures aux écritures qui mouvementent des comptes ayant cette section (et à celles qui font partie du même chrono).
- Permet de restreindre la prise en compte des écritures aux écritures qui mouvementent des comptes ayant ce poste budgétaire (et à celles qui font partie du même chrono).
- Permet de restreindre la prise en compte des écritures aux écritures qui mouvementent des comptes ayant cette statistique (et à celles qui font partie du même chrono).
- Permet de restreindre la prise en compte des écritures aux écritures qui mouvementent des comptes ayant cette ventilation (et à celles qui font partie du même chrono).
- Permet d'éditer le grand-livre analytique dans la devise sélectionnée.
- Permet de restreindre la prise en compte des écritures aux écritures qui mouvementent des comptes ayant cette **« Option A »** (et à celles qui font partie du même chrono).
- Permet d'envoyer le grand-livre analytique vers l'imprimante par défaut (« *Impression* **»**), l'écran (« *Ecran* »), ou dans un fichier PDF (« *PDF* »).
- Nom du fichier d'export. Accessible uniquement si **«** *Type de sortie* **»** vaut « *PDF* ».
- Chemin du fichier d'export. Accessible uniquement si **«** *Type de sortie* **»** vaut « *PDF* ».
- Configure l'imprimante.
- Lance le traitement.
- Abandonne le traitement.

Le chrono ne représente pas le numéro de chrono de l'écriture mais l'information contenue dans la rubrique « *Chrono* » disponible lors de la gestion d'une section (« *Paramétrage* » / « *Sections* » / Sélectionnez la section / Rubrique « *Chrono* »).

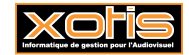

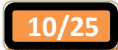

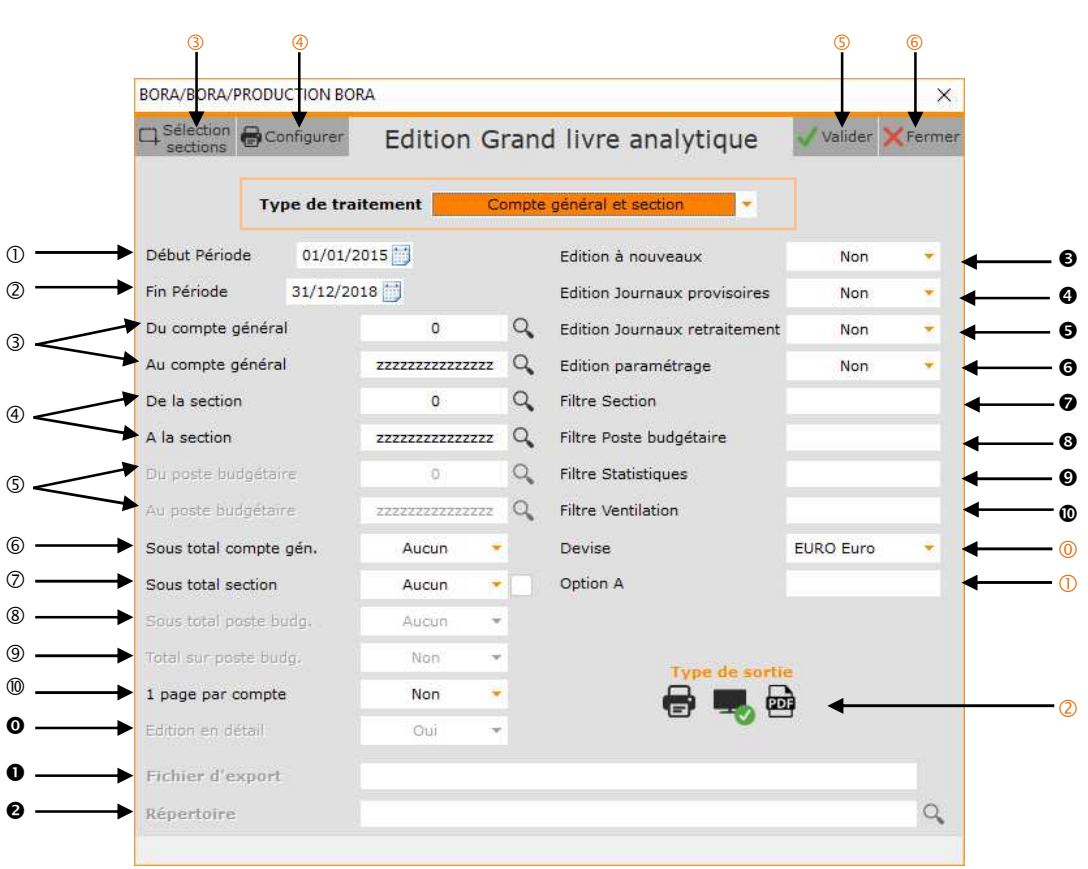

- Période d'édition.
- Permet de prendre en compte la date d'origine des sections à la place de la date d'écriture (si cochée).
- Sélection des comptes.
- Sélection des sections.
- Non gérés pour ce *« Type de traitement »*.
- Permet, le cas échéant, de sélectionner le niveau de sous-totalisation du compte.
	- **Aucun :** Aucun sous-total n'est calculé.
	- 1 chiffre : Un sous-total est calculé sur le 1<sup>er</sup> caractère du compte (la classe).
	- **2 chiffres :** Un sous-total est calculé sur les 2 premiers caractères du compte (la sous-classe).
	- **3 chiffres :** Un sous-total est calculé sur les 3 premiers caractères du compte (le groupe).
	- **4 chiffres :** Un sous-total est calculé sur les 4 premiers caractères du compte (le sous-groupe).
- Permet, le cas échéant, de sélectionner le niveau de sous-totalisation de la section.
	- **Aucun :** Aucun sous-total n'est calculé. 1 chiffre : Un sous-total est calculé sur le 1<sup>er</sup> caractère de la section. **2 chiffres :** Un sous-total est calculé sur les 2 premiers caractères de la section. **3 chiffres :** Un sous-total est calculé sur les 3 premiers caractères de la section. **4 chiffres :** Un sous-total est calculé sur les 4 premiers caractères de la section.
- Non géré pour ce *« Type de traitement »*.
- Non géré pour ce *« Type de traitement »*.
- Permet d'avoir un saut de page à la fin de chaque compte.
	- **Oui :** Un saut de page est effectué à la fin de chaque compte.
	- **Non :** Tous les comptes sont imprimés à la suite.
- Non gérée pour le grand-livre analytique.
- Nom du fichier d'export. Accessible uniquement si **«** *Type de sortie* **»** vaut « *PDF* ».
- Chemin du fichier d'export. Accessible uniquement si **«** *Type de sortie* **»** vaut « *PDF* ».
- Permet, le cas échéant, d'éditer les écritures du journal des nouveaux.

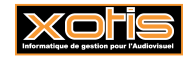

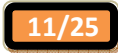

- **Oui :** Les écritures du journal des nouveaux sont éditées.
- **Non :** Les écritures du journal des nouveaux ne sont pas éditées.

Seuls : Seules les écritures du journal des nouveaux sont éditées.

- Permet, le cas échéant, d'éditer les écritures saisies dans les journaux de type **« Provisoire »**.
	- **Oui :** Les écritures provisoires sont éditées.
	- **Non :** Les écritures provisoires ne sont pas éditées.
- Permet, le cas échéant, d'éditer les écritures saisies dans les journaux de type **« Retraitement »**.
	- **Oui :** Les écritures de retraitement sont éditées.
	- **Non :** Les écritures de retraitement ne sont pas éditées.
- Permet d'imprimer, sur la dernière page, la liste des paramètres de l'édition.
	- **Oui :** Le paramétrage d'édition est édité.
	- **Non :** Le paramétrage d'édition n'est pas édité.
- Permet de restreindre la prise en compte des écritures aux écritures qui mouvementent des comptes ayant cette section (et à celles qui font partie du même chrono).
- Permet de restreindre la prise en compte des écritures aux écritures qui mouvementent des comptes ayant ce poste budgétaire (et à celles qui font partie du même chrono).
- Permet de restreindre la prise en compte des écritures aux écritures qui mouvementent des comptes ayant cette statistique (et à celles qui font partie du même chrono).
- Permet de restreindre la prise en compte des écritures aux écritures qui mouvementent des comptes ayant cette ventilation (et à celles qui font partie du même chrono).
- Permet d'éditer le grand-livre analytique dans la devise sélectionnée.
- Permet de restreindre la prise en compte des écritures aux écritures qui mouvementent des comptes ayant cette **« Option A »** (et à celles qui font partie du même chrono).
- Permet d'envoyer le grand-livre analytique vers l'imprimante par défaut (« *Impression* **»**), l'écran (« *Ecran* »), ou dans un fichier PDF (« *PDF* »).
- Permet de faire une sélection de certaine section.
- Configure l'imprimante.
- **S** Lance le traitement.
- Abandonne le traitement

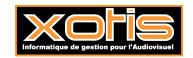

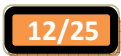

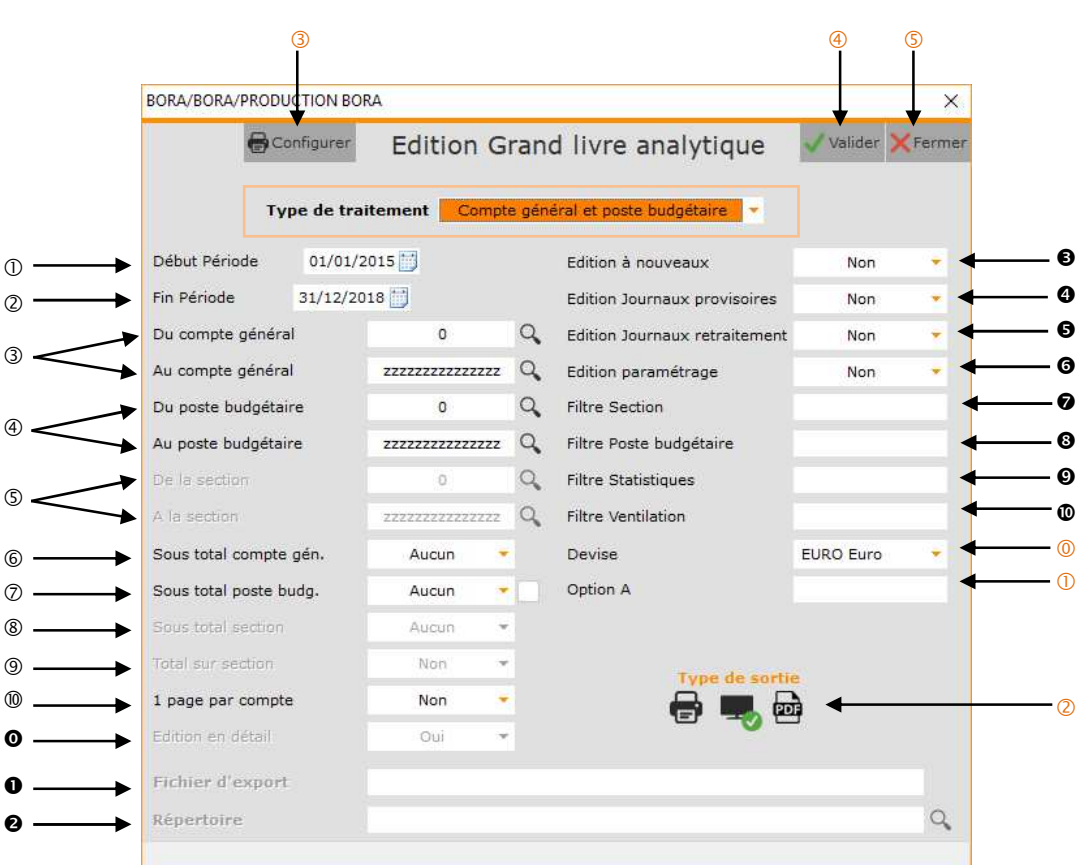

- Période d'édition.
- Permet de prendre en compte la date d'origine des postes budgétaires à la place de la date d'écriture (si cochée).
- Sélection des comptes.
- Sélection des postes budgétaires.
- Non gérés pour ce *« Type de traitement »*.
- Permet, le cas échéant, de sélectionner le niveau de sous-totalisation du compte.
	- **Aucun :** Aucun sous-total n'est calculé.
	- 1 chiffre : Un sous-total est calculé sur le 1<sup>er</sup> caractère du compte (la classe).
	- **2 chiffres :** Un sous-total est calculé sur les 2 premiers caractères du compte (la sous-classe).
	- **3 chiffres :** Un sous-total est calculé sur les 3 premiers caractères du compte (le groupe).
	- **4 chiffres :** Un sous-total est calculé sur les 4 premiers caractères du compte (le sous-groupe).
- Permet, le cas échéant, de sélectionner le niveau de sous-totalisation du poste budgétaire.
	- **Aucun :** Aucun sous-total n'est calculé.
	- 1 chiffre : Un sous-total est calculé sur le 1<sup>er</sup> caractère du poste budgétaire.
	- **2 chiffres :** Un sous-total est calculé sur les 2 premiers caractères du poste budgétaire.
	- **3 chiffres :** Un sous-total est calculé sur les 3 premiers caractères du poste budgétaire.
	- **4 chiffres :** Un sous-total est calculé sur les 4 premiers caractères du poste budgétaire.
- Non géré pour ce *« Type de traitement »*.
- Non géré pour ce *« Type de traitement »*.
- Permet d'avoir un saut de page à la fin de chaque compte.
	- **Oui :** Un saut de page est effectué à la fin de chaque compte.
	- **Non :** Tous les comptes sont imprimés à la suite.
- Non gérée pour le grand livre analytique.
- Nom du fichier d'export. Accessible uniquement si **«** *Type de sortie* **»** vaut « *PDF* ».
- Chemin du fichier d'export. Accessible uniquement si **«** *Type de sortie* **»** vaut « *PDF* ».

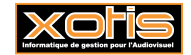

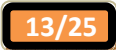

- Permet, le cas échéant, d'éditer les écritures du journal des nouveaux.
	- **Oui :** Les écritures du journal des nouveaux sont éditées.
	- **Non :** Les écritures du journal des nouveaux ne sont pas éditées.

Seuls : Seules les écritures du journal des nouveaux sont éditées.

- Permet, le cas échéant, d'éditer les écritures saisies dans les journaux de type **« Provisoire »**.
	- **Oui :** Les écritures provisoires sont éditées.
	- **Non :** Les écritures provisoires ne sont pas éditées.
- Permet, le cas échéant, d'éditer les écritures saisies dans les journaux de type **« Retraitement »**.
	- **Oui :** Les écritures de retraitement sont éditées.
	- **Non :** Les écritures de retraitement ne sont pas éditées.
- Permet d'imprimer, sur la dernière page, la liste des paramètres de l'édition.
	- **Oui :** Le paramétrage d'édition est édité.
	- **Non :** Le paramétrage d'édition n'est pas édité.
- Permet de restreindre la prise en compte des écritures aux écritures qui mouvementent des comptes ayant cette section (et à celles qui font partie du même chrono).
- Permet de restreindre la prise en compte des écritures aux écritures qui mouvementent des comptes ayant ce poste budgétaire (et à celles qui font partie du même chrono).
- Permet de restreindre la prise en compte des écritures aux écritures qui mouvementent des comptes ayant cette statistique (et à celles qui font partie du même chrono).
- Permet de restreindre la prise en compte des écritures aux écritures qui mouvementent des comptes ayant cette ventilation (et à celles qui font partie du même chrono).
- Permet d'éditer le grand-livre analytique dans la devise sélectionnée.
- Permet de restreindre la prise en compte des écritures aux écritures qui mouvementent des comptes ayant cette **« Option A »** (et à celles qui font partie du même chrono).
- Permet d'envoyer le grand-livre analytique vers l'imprimante par défaut (« *Impression* **»**), l'écran (« *Ecran* »), ou dans un fichier PDF (« *PDF* »).
- Configure l'imprimante.
- Lance le traitement.
- **S** Abandonne le traitement.

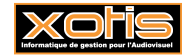

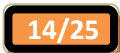

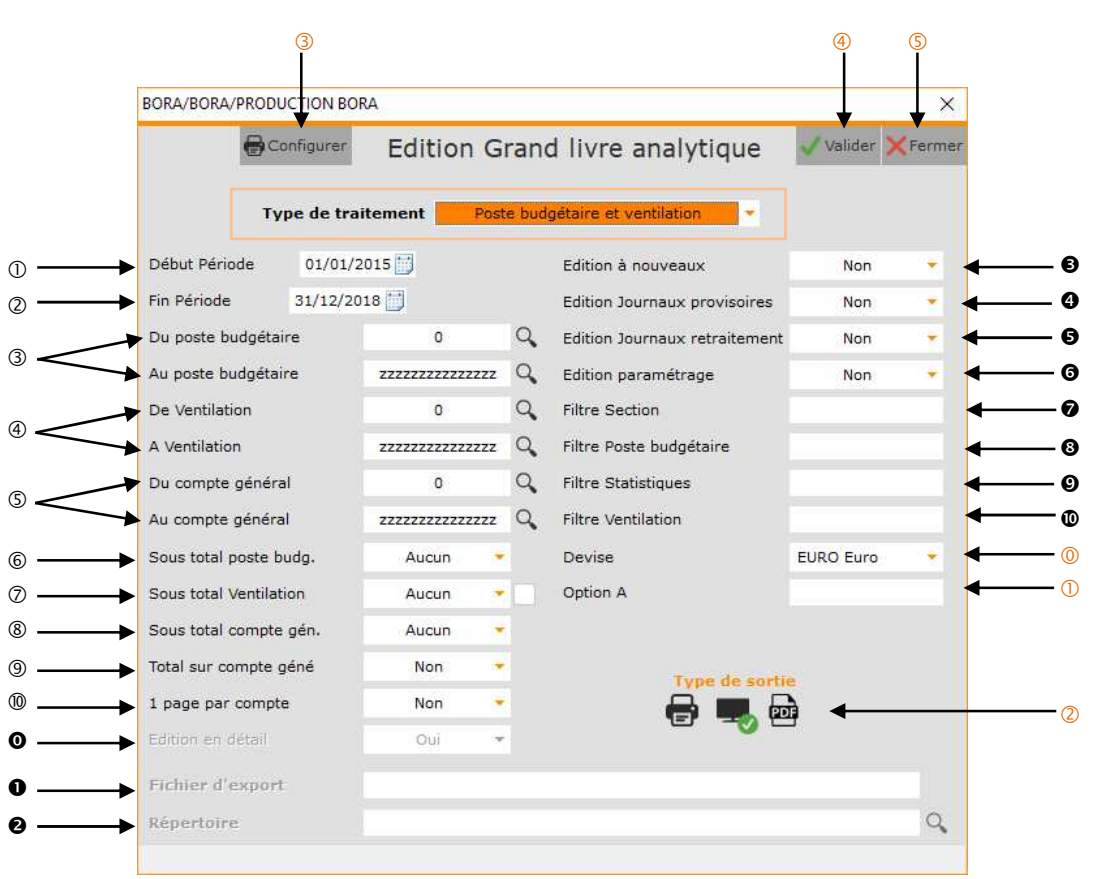

- Période d'édition.
- Permet de prendre en compte la date d'origine des postes budgétaires et des ventilations à la place de la date d'écriture (si cochée).
- Sélection des postes budgétaires.
- Sélection des ventilations.
- Sélection des comptes.
- Permet, le cas échéant, de sélectionner le niveau de sous-totalisation du poste budgétaire.
	- **Aucun :** Aucun sous-total n'est calculé.
	- 1 chiffre : Un sous-total est calculé sur le 1<sup>er</sup> caractère du poste budgétaire.
	- **2 chiffres :** Un sous-total est calculé sur les 2 premiers caractères du poste budgétaire.
	- **3 chiffres :** Un sous-total est calculé sur les 3 premiers caractères du poste budgétaire.
	- **4 chiffres :** Un sous-total est calculé sur les 4 premiers caractères du poste budgétaire.
- Permet, le cas échéant, de sélectionner le niveau de sous-totalisation de la ventilation.
	- **Aucun :** Aucun sous-total n'est calculé.
	- 1 chiffre : Un sous-total est calculé sur le 1<sup>er</sup> caractère de la ventilation.
	- 2 chiffres : Un sous-total est calculé sur les 2 premiers caractères de la ventilation.
	- **3 chiffres :** Un sous-total est calculé sur les 3 premiers caractères de la ventilation.
	- **4 chiffres :** Un sous-total est calculé sur les 4 premiers caractères de la ventilation.
- Permet, le cas échéant, de sélectionner le niveau de sous-totalisation du compte.
	- **Aucun :** Aucun sous-total n'est calculé. 1 chiffre : Un sous-total est calculé sur le 1<sup>er</sup> caractère du compte (la classe). **2 chiffres :** Un sous-total est calculé sur les 2 premiers caractères du compte (la sous-classe). **3 chiffres :** Un sous-total est calculé sur les 3 premiers caractères du compte (le groupe). **4 chiffres :** Un sous-total est calculé sur les 4 premiers caractères du compte (le sous-groupe).

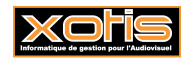

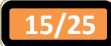

- Permet d'effectuer une totalisation du compte à l'intérieur de chaque couple poste budgétaire / ventilation.
	- **Oui :** Un total est calculé par compte.
	- **Non :** Aucun total n'est calculé par compte.
- Permet d'avoir un saut de page à la fin de chaque poste budgétaire.
	- **Oui :** Un saut de page est effectué à la fin de chaque poste budgétaire.
	- **Non :** Tous les postes budgétaires sont imprimés à la suite.
- Non gérée pour le grand livre analytique.
- Nom du fichier d'export. Accessible uniquement si **«** *Type de sortie* **»** vaut « *PDF* ».
- Chemin du fichier d'export. Accessible uniquement si **«** *Type de sortie* **»** vaut « *PDF* ».
- Permet, le cas échéant, d'éditer les écritures du journal des nouveaux.
	- **Oui :** Les écritures du journal des nouveaux sont éditées.
	- **Non :** Les écritures du journal des nouveaux ne sont pas éditées.
	- Seuls : Seules les écritures du journal des nouveaux sont éditées.
- Permet, le cas échéant, d'éditer les écritures saisies dans les journaux de type **« Provisoire »**.
	- **Oui :** Les écritures provisoires sont éditées.
	- **Non :** Les écritures provisoires ne sont pas éditées.
- Permet, le cas échéant, d'éditer les écritures saisies dans les journaux de type **« Retraitement »**.
	- **Oui :** Les écritures de retraitement sont éditées.

- Permet d'imprimer, sur la dernière page, la liste des paramètres de l'édition.
	- **Oui :** Le paramétrage d'édition est édité.
	- **Non :** Le paramétrage d'édition n'est pas édité.
- Permet de restreindre la prise en compte des écritures aux écritures qui mouvementent des comptes ayant cette section (et à celles qui font partie du même chrono).
- Permet de restreindre la prise en compte des écritures aux écritures qui mouvementent des comptes ayant ce poste budgétaire (et à celles qui font partie du même chrono).
- Permet de restreindre la prise en compte des écritures aux écritures qui mouvementent des comptes ayant cette statistique (et à celles qui font partie du même chrono).
- Permet de restreindre la prise en compte des écritures aux écritures qui mouvementent des comptes ayant cette ventilation (et à celles qui font partie du même chrono).
- Permet d'éditer le grand-livre analytique dans la devise sélectionnée.
- Permet de restreindre la prise en compte des écritures aux écritures qui mouvementent des comptes ayant cette **« Option A »** (et à celles qui font partie du même chrono).
- Permet d'envoyer le grand-livre analytique vers l'imprimante par défaut (« *Impression* **»**), l'écran (« *Ecran* »), ou dans un fichier PDF (« *PDF* »).
- Configure l'imprimante.
- Lance le traitement.
- **S** Abandonne le traitement.

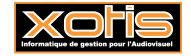

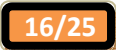

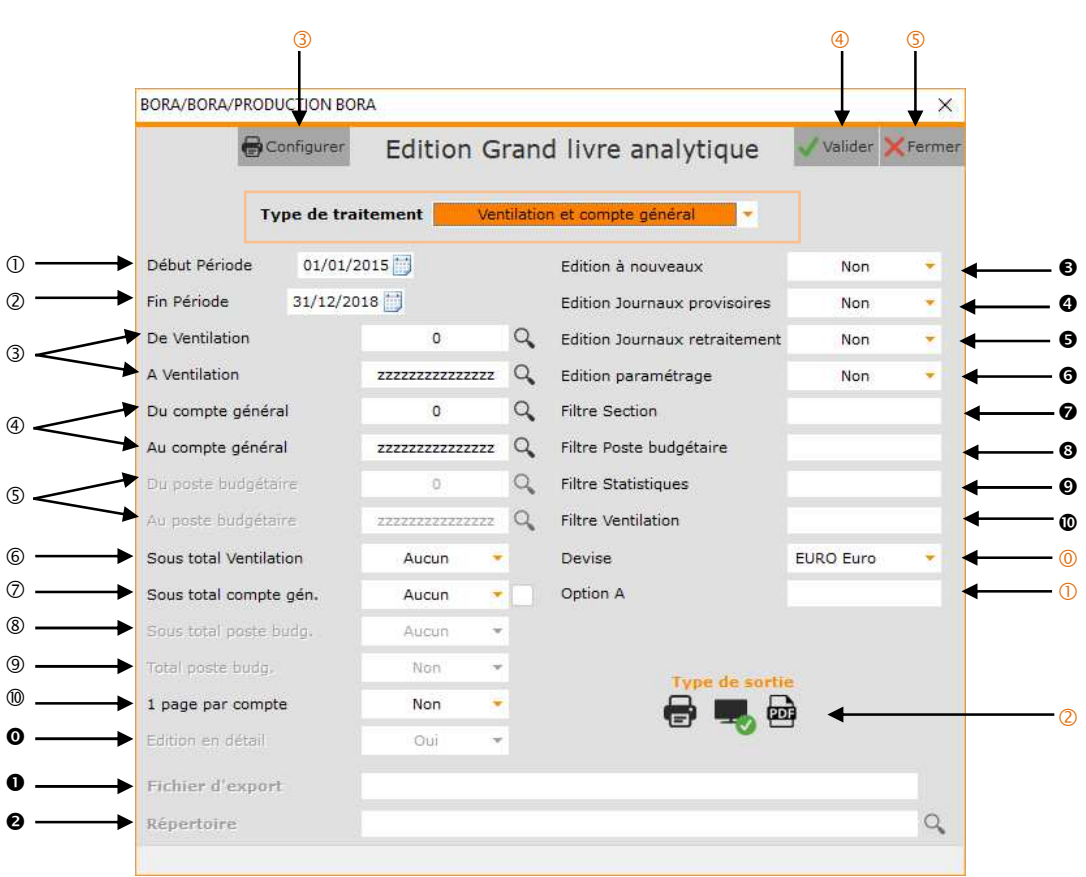

- Période d'édition.
- Permet de prendre en compte la date d'origine des ventilations à la place de la date d'écriture (si cochée).
- Sélection des ventilations.
- Sélection des comptes.
- Non gérés pour ce *« Type de traitement »*.
- Permet, le cas échéant, de sélectionner le niveau de sous-totalisation de la ventilation.
	- **Aucun :** Aucun sous-total n'est calculé.
	- 1 chiffre : Un sous-total est calculé sur le 1<sup>er</sup> caractère de la ventilation.
	- **2 chiffres :** Un sous-total est calculé sur les 2 premiers caractères de la ventilation.
	- **3 chiffres :** Un sous-total est calculé sur les 3 premiers caractères de la ventilation.
	- **4 chiffres :** Un sous-total est calculé sur les 4 premiers caractères de la ventilation.
- Permet, le cas échéant, de sélectionner le niveau de sous-totalisation du compte.
	- **Aucun :** Aucun sous-total n'est calculé.
		- 1 chiffre : Un sous-total est calculé sur le 1<sup>er</sup> caractère du compte (la classe).
		- 2 chiffres : Un sous-total est calculé sur les 2 premiers caractères du compte (la sous-classe).
		- **3 chiffres :** Un sous-total est calculé sur les 3 premiers caractères du compte (le groupe).
		- **4 chiffres :** Un sous-total est calculé sur les 4 premiers caractères du compte (le sous-groupe).
- Non géré pour ce *« Type de traitement »*.
- Non géré pour ce *« Type de traitement »*.
- Permet d'avoir un saut de page à la fin de chaque ventilation.
	- **Oui :** Un saut de page est effectué à la fin de chaque ventilation.
	- **Non :** Toutes les ventilations sont imprimées à la suite.
- Non gérée pour le grand livre analytique.
- Nom du fichier d'export. Accessible uniquement si **«** *Type de sortie* **»** vaut « *PDF* ».
- Chemin du fichier d'export. Accessible uniquement si **«** *Type de sortie* **»** vaut « *PDF* ».

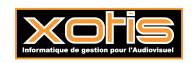

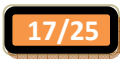

- Permet, le cas échéant, d'éditer les écritures du journal des nouveaux.
	- **Oui :** Les écritures du journal des nouveaux sont éditées.
	- **Non :** Les écritures du journal des nouveaux ne sont pas éditées.

Seuls : Seules les écritures du journal des nouveaux sont éditées.

- Permet, le cas échéant, d'éditer les écritures saisies dans les journaux de type **« Provisoire »**.
	- **Oui :** Les écritures provisoires sont éditées.
	- **Non :** Les écritures provisoires ne sont pas éditées.
- Permet, le cas échéant, d'éditer les écritures saisies dans les journaux de type **« Retraitement »**.
	- **Oui :** Les écritures de retraitement sont éditées.
	- **Non :** Les écritures de retraitement ne sont pas éditées.
- Permet d'imprimer, sur la dernière page, la liste des paramètres de l'édition.
	- **Oui :** Le paramétrage d'édition est édité.
	- **Non :** Le paramétrage d'édition n'est pas édité.
- Permet de restreindre la prise en compte des écritures aux écritures qui mouvementent des comptes ayant cette section (et à celles qui font partie du même chrono).
- Permet de restreindre la prise en compte des écritures aux écritures qui mouvementent des comptes ayant ce poste budgétaire (et à celles qui font partie du même chrono).
- Permet de restreindre la prise en compte des écritures aux écritures qui mouvementent des comptes ayant cette statistique (et à celles qui font partie du même chrono).
- Permet de restreindre la prise en compte des écritures aux écritures qui mouvementent des comptes ayant cette ventilation (et à celles qui font partie du même chrono).
- Permet d'éditer le grand-livre analytique dans la devise sélectionnée.
- Permet de restreindre la prise en compte des écritures aux écritures qui mouvementent des comptes ayant cette **« Option A »** (et à celles qui font partie du même chrono).
- Permet d'envoyer le grand-livre analytique vers l'imprimante par défaut (« *Impression* **»**), l'écran (« *Ecran* »), ou dans un fichier PDF (« *PDF* »).
- Configure l'imprimante.
- Lance le traitement.
- **S** Abandonne le traitement.

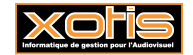

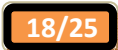

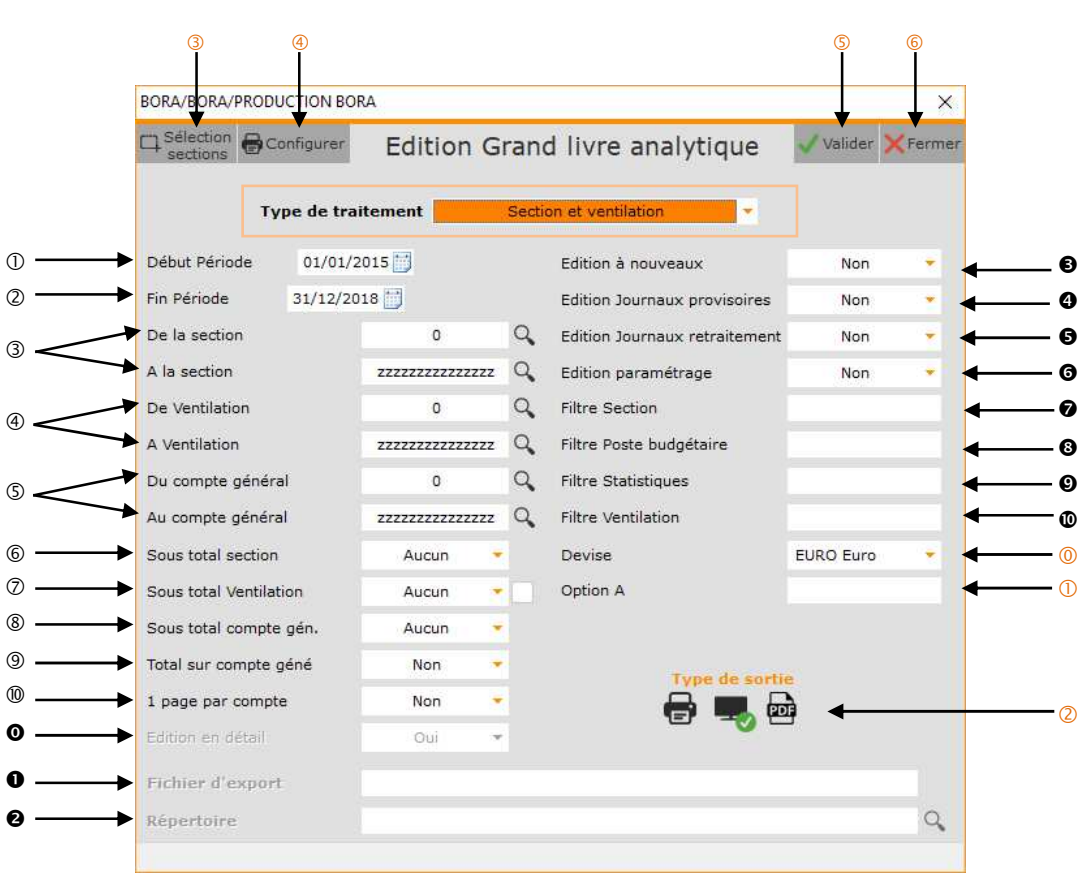

- Période d'édition.
- Permet de prendre en compte la date d'origine des sections et des ventilations à la place de la date d'écriture (si cochée).
- Sélection des sections.
- Sélection des ventilations.
- Sélection des comptes.
- Permet, le cas échéant, de sélectionner le niveau de sous-totalisation de la section.
	- **Aucun :** Aucun sous-total n'est calculé.
	- **1 chiffre :** Un sous-total est calculé sur le 1er caractère de la section.
	- **2 chiffres :** Un sous-total est calculé sur les 2 premiers caractères de la section.
	- **3 chiffres :** Un sous-total est calculé sur les 3 premiers caractères de la section.
	- **4 chiffres :** Un sous-total est calculé sur les 4 premiers caractères de la section.
- Permet, le cas échéant, de sélectionner le niveau de sous-totalisation de la ventilation.
	- **Aucun :** Aucun sous-total n'est calculé.
	- 1 chiffre : Un sous-total est calculé sur le 1<sup>er</sup> caractère de la ventilation.
	- **2 chiffres :** Un sous-total est calculé sur les 2 premiers caractères de la ventilation.
	- **3 chiffres :** Un sous-total est calculé sur les 3 premiers caractères de la ventilation.
	- **4 chiffres :** Un sous-total est calculé sur les 4 premiers caractères de la ventilation.

Permet, le cas échéant, de sélectionner le niveau de sous-totalisation du compte.

- **Aucun :** Aucun sous-total n'est calculé.
- 1 chiffre : Un sous-total est calculé sur le 1<sup>er</sup> caractère du compte (la classe).
- **2 chiffres :** Un sous-total est calculé sur les 2 premiers caractères du compte (la sous-classe).
- **3 chiffres :** Un sous-total est calculé sur les 3 premiers caractères du compte (le groupe).
- **4 chiffres :** Un sous-total est calculé sur les 4 premiers caractères du compte (le sous-groupe).

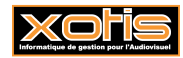

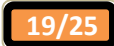

- Permet d'effectuer une totalisation du compte à l'intérieur de chaque couple section / ventilation.
	- **Oui :** Un total est calculé par compte.
	- **Non :** Aucun total n'est calculé par compte.
- Permet d'avoir un saut de page à la fin de chaque section.
	- **Oui :** Un saut de page est effectué à la fin de chaque section.
	- **Non :** Toutes les sections sont imprimées à la suite.
- Non gérée pour le grand livre analytique.
- Nom du fichier d'export. Accessible uniquement si **«** *Type de sortie* **»** vaut « *PDF* ».
- Chemin du fichier d'export. Accessible uniquement si **«** *Type de sortie* **»** vaut « *PDF* ».
- Permet, le cas échéant, d'éditer les écritures du journal des nouveaux.
	- **Oui :** Les écritures du journal des nouveaux sont éditées.
	- **Non :** Les écritures du journal des nouveaux ne sont pas éditées.
	- Seuls : Seules les écritures du journal des nouveaux sont éditées.
- Permet, le cas échéant, d'éditer les écritures saisies dans les journaux de type **« Provisoire »**.
	- **Oui :** Les écritures provisoires sont éditées.
	- **Non :** Les écritures provisoires ne sont pas éditées.
- Permet, le cas échéant, d'éditer les écritures saisies dans les journaux de type **« Retraitement »**.
	- **Oui :** Les écritures de retraitement sont éditées.

- Permet d'imprimer, sur la dernière page, la liste des paramètres de l'édition.
	- **Oui :** Le paramétrage d'édition est édité.
	- **Non :** Le paramétrage d'édition n'est pas édité.
- Permet de restreindre la prise en compte des écritures aux écritures qui mouvementent des comptes ayant cette section (et à celles qui font partie du même chrono).
- Permet de restreindre la prise en compte des écritures aux écritures qui mouvementent des comptes ayant ce poste budgétaire (et à celles qui font partie du même chrono).
- Permet de restreindre la prise en compte des écritures aux écritures qui mouvementent des comptes ayant cette statistique (et à celles qui font partie du même chrono).
- Permet de restreindre la prise en compte des écritures aux écritures qui mouvementent des comptes ayant cette ventilation (et à celles qui font partie du même chrono).
- Permet d'éditer le grand-livre analytique dans la devise sélectionnée.
- Permet de restreindre la prise en compte des écritures aux écritures qui mouvementent des comptes ayant cette **« Option A »** (et à celles qui font partie du même chrono).
- Permet d'envoyer le grand-livre analytique vers l'imprimante par défaut (« *Impression* **»**), l'écran (« *Ecran* »), ou dans un fichier PDF (« *PDF* »).
- Permet de faire une sélection de certaine section.
- Configure l'imprimante.
- **S** Lance le traitement.
- Abandonne le traitement

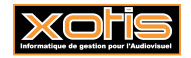

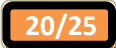

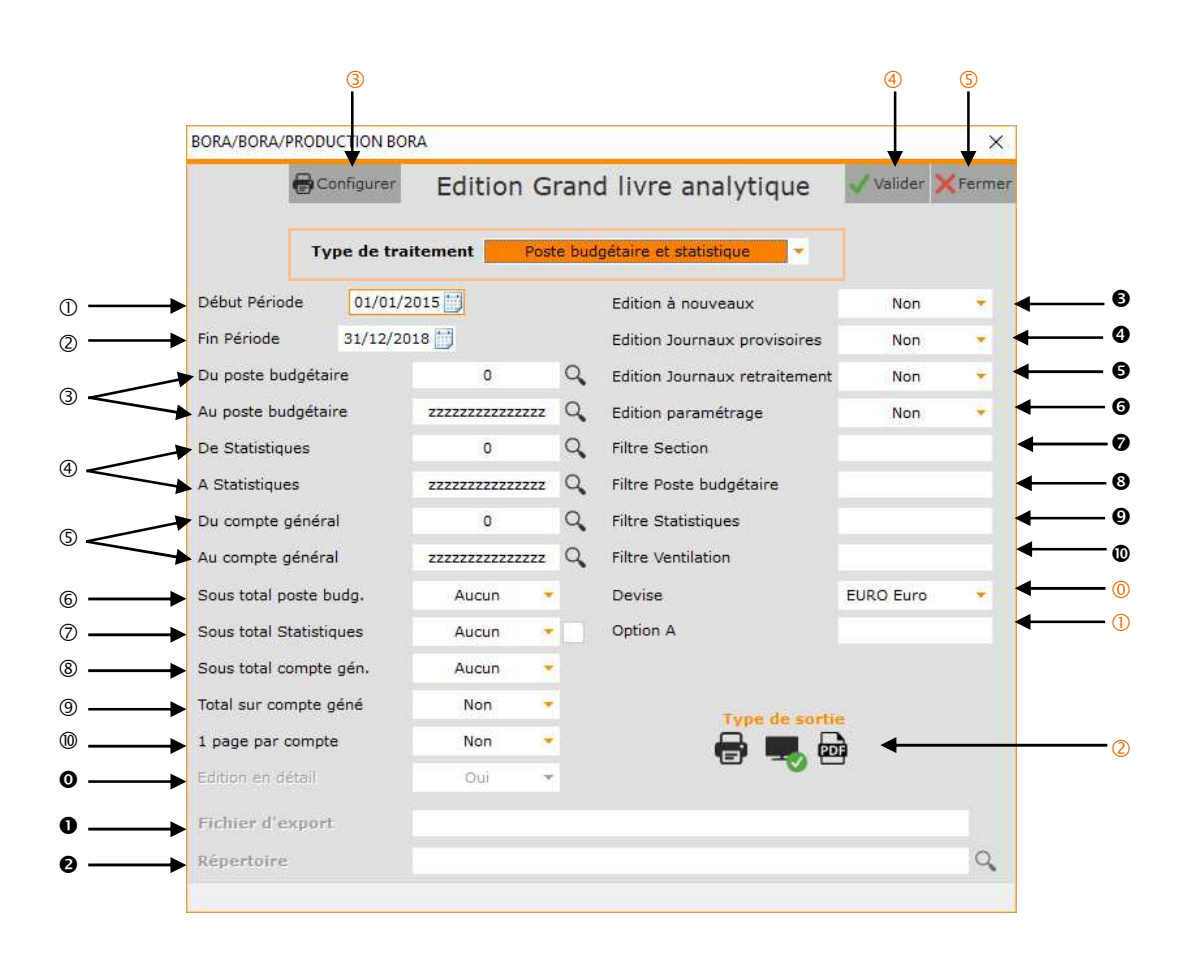

- Période d'édition.
- Permet de prendre en compte la date d'origine des postes budgétaires et des statistiques à la place de la date d'écriture (si cochée).
- Sélection des postes budgétaires.
- $\circledA$  Sélection des statistiques.
- Sélection des comptes.
- Permet, le cas échéant, de sélectionner le niveau de sous-totalisation du poste budgétaire.
	- **Aucun :** Aucun sous-total n'est calculé.
	- 1 chiffre : Un sous-total est calculé sur le 1<sup>er</sup> caractère du poste budgétaire.
	- 2 chiffres : Un sous-total est calculé sur les 2 premiers caractères du poste budgétaire.
	- **3 chiffres :** Un sous-total est calculé sur les 3 premiers caractères du poste budgétaire.
	- **4 chiffres :** Un sous-total est calculé sur les 4 premiers caractères du poste budgétaire.

Permet, le cas échéant, de sélectionner le niveau de sous-totalisation de la statistique.

- **Aucun :** Aucun sous-total n'est calculé.
	- 1 chiffre : Un sous-total est calculé sur le 1<sup>er</sup> caractère de la statistique.
	- **2 chiffres :** Un sous-total est calculé sur les 2 premiers caractères de la statistique.
	- **3 chiffres :** Un sous-total est calculé sur les 3 premiers caractères de la statistique.
	- **4 chiffres :** Un sous-total est calculé sur les 4 premiers caractères de la statistique.

Permet, le cas échéant, de sélectionner le niveau de sous-totalisation du compte.

**Aucun :** Aucun sous-total n'est calculé. **1 chiffre :** Un sous-total est calculé sur le 1er caractère du compte (la classe). **2 chiffres :** Un sous-total est calculé sur les 2 premiers caractères du compte (la sous-classe). **3 chiffres :** Un sous-total est calculé sur les 3 premiers caractères du compte (le groupe). **4 chiffres :** Un sous-total est calculé sur les 4 premiers caractères du compte (le sous-groupe).

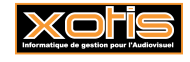

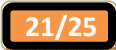

- Permet d'effectuer une totalisation du compte à l'intérieur de chaque couple poste budgétaire / statistique.
	- **Oui :** Un total est calculé par compte.
	- **Non :** Aucun total n'est calculé par compte.
- Permet d'avoir un saut de page à la fin de chaque poste budgétaire.
	- **Oui :** Un saut de page est effectué à la fin de chaque poste budgétaire.
	- **Non :** Tous les postes budgétaires sont imprimés à la suite.
- Non gérée pour le grand livre analytique.
- Nom du fichier d'export. Accessible uniquement si **«** *Type de sortie* **»** vaut « *PDF* ».
- Chemin du fichier d'export. Accessible uniquement si **«** *Type de sortie* **»** vaut « *PDF* ».
- Permet, le cas échéant, d'éditer les écritures du journal des nouveaux.
	- **Oui :** Les écritures du journal des nouveaux sont éditées.
	- **Non :** Les écritures du journal des nouveaux ne sont pas éditées.
	- Seuls : Seules les écritures du journal des nouveaux sont éditées.
- Permet, le cas échéant, d'éditer les écritures saisies dans les journaux de type **« Provisoire »**.
	- **Oui :** Les écritures provisoires sont éditées.
	- **Non :** Les écritures provisoires ne sont pas éditées.
- Permet, le cas échéant, d'éditer les écritures saisies dans les journaux de type **« Retraitement »**.
	- **Oui :** Les écritures de retraitement sont éditées.

- Permet d'imprimer, sur la dernière page, la liste des paramètres de l'édition.
	- **Oui :** Le paramétrage d'édition est édité.
	- **Non :** Le paramétrage d'édition n'est pas édité.
- Permet de restreindre la prise en compte des écritures aux écritures qui mouvementent des comptes ayant cette section (et à celles qui font partie du même chrono).
- Permet de restreindre la prise en compte des écritures aux écritures qui mouvementent des comptes ayant ce poste budgétaire (et à celles qui font partie du même chrono).
- Permet de restreindre la prise en compte des écritures aux écritures qui mouvementent des comptes ayant cette statistique (et à celles qui font partie du même chrono).
- Permet de restreindre la prise en compte des écritures aux écritures qui mouvementent des comptes ayant cette ventilation (et à celles qui font partie du même chrono).
- Permet d'éditer le grand-livre analytique dans la devise sélectionnée.
- Permet de restreindre la prise en compte des écritures aux écritures qui mouvementent des comptes ayant cette **« Option A »** (et à celles qui font partie du même chrono).
- Permet d'envoyer le grand-livre analytique vers l'imprimante par défaut (« *Impression* **»**), l'écran (« *Ecran* »), ou dans un fichier PDF (« *PDF* »).
- Configure l'imprimante.
- Lance le traitement.
- **S** Abandonne le traitement.

#### **Procédure**

Renseignez les différents paramètres, puis cliquez sur le bouton valider

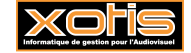

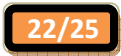

#### **Résultat à l'impression**

## **Exemple N° 1 – Section et compte général**

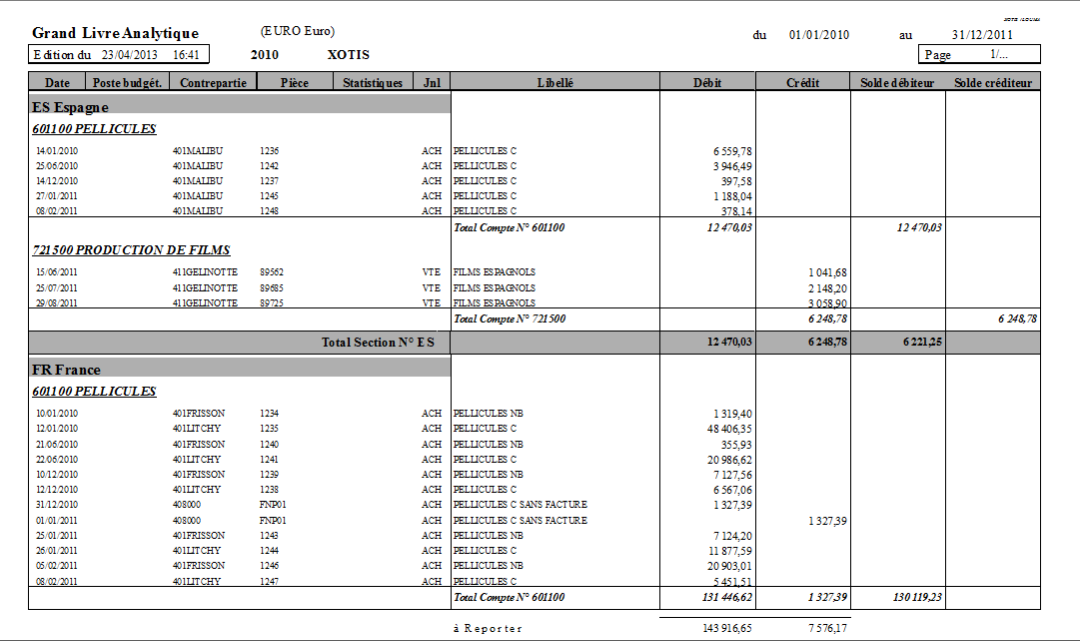

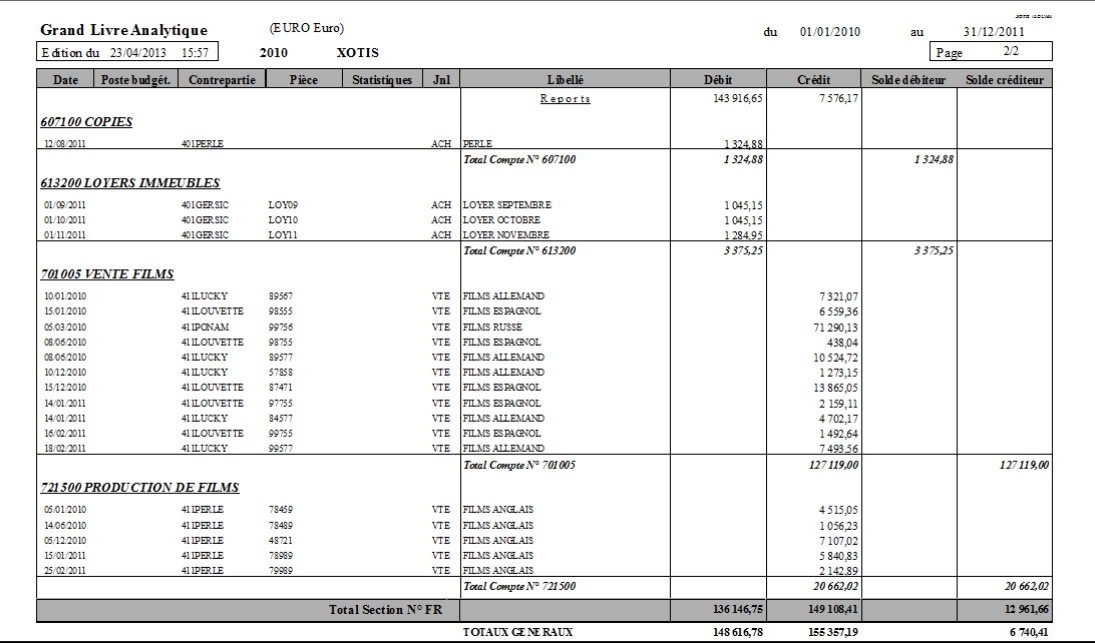

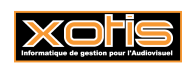

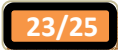

## **Exemple N° 2 – Compte général et section**

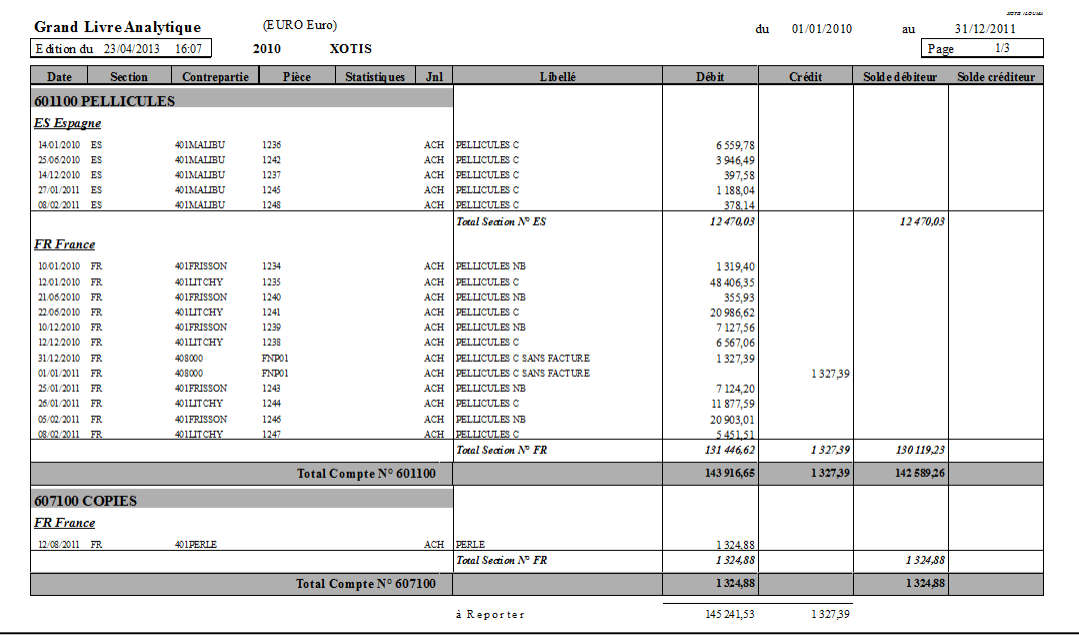

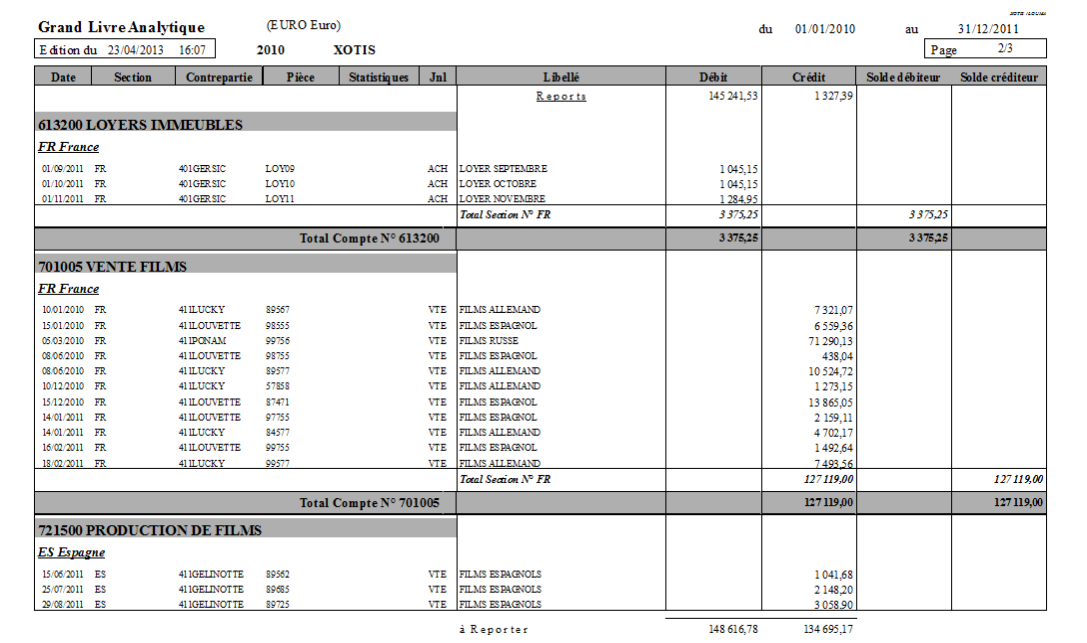

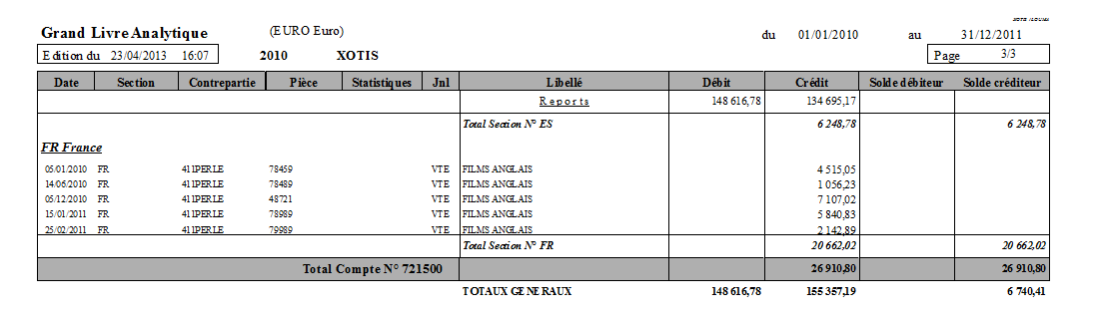

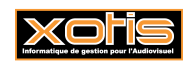

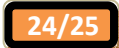

**Exemple N° 3 – Section et ventilation** 

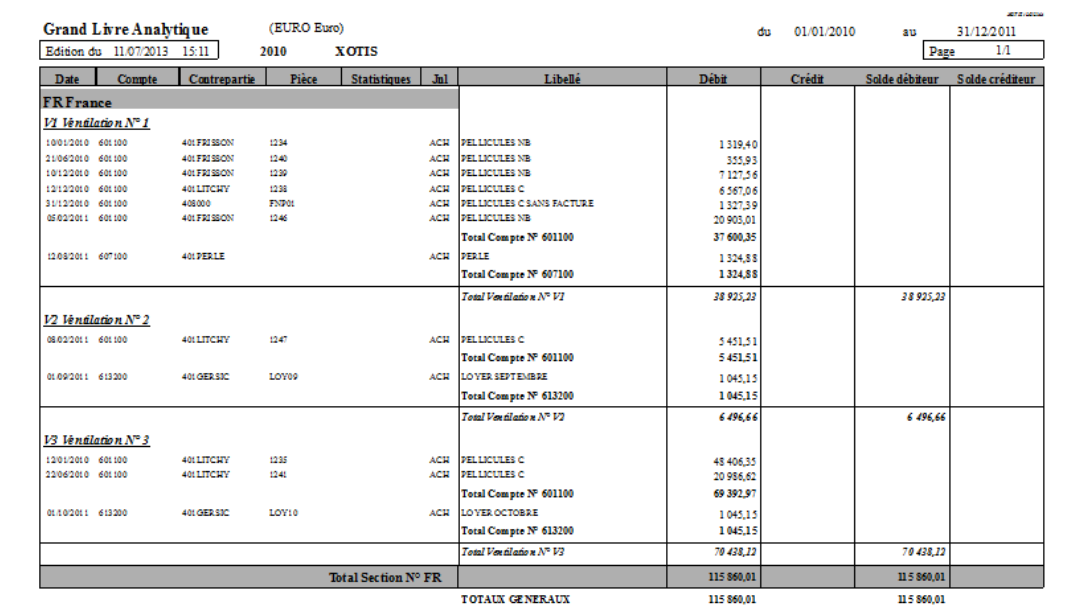

Avec un total sur le compte.

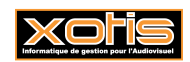

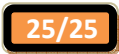